# UMOWA UBEZPIECZENIA NR TO50/000429/17/A

# **UBEZPIECZENIE NASTĘPSTW NIESZCZĘŚLIWYCH WYPADKÓW ORAZ KOSZTÓW LECZENIA POZA GRANICAMI RZECZYPOSPOLITEJ POLSKIEJ**

(…) pomiędzy

## **Sopockim Towarzystwem Ubezpieczeń ERGO Hestia** Spółka Akcyjna

z siedzibą w Sopocie, przy ul. Hestii 1, 81-731 Sopot, wpisaną do rejestru przedsiębiorców Krajowego Rejestru Sądowego, prowadzonego przez Sąd Rejonowy Gdańsk-Północ w Gdańsku, VIII Wydział Gospodarczy Krajowego Rejestru Sądowego, pod numerem KRS 0000024812; NIP 585-000-16-90, o kapitale zakładowym 196.580.900 zł, który został opłacony w całości i w niniejszej umowie reprezentowaną przez:

(…)

zwaną dalej "**ERGO Hestia**"

a

## **Polskim Towarzystwem Turystyczno – Krajoznawczym**

z siedzibą w Warszawie, (00 - 075) przy ul. Senatorskiej 11,

zarejestrowanym w Sądzie Rejonowym dla m. st. Warszawy, XIX Wydział Gospodarczy Krajowego Rejestru Sądowego pod nr KRS 0000100817

NIP: 526-00-10-044

reprezentowanym przez:

- 1. Romana Bargieła wiceprezesa Zarządu Głównego PTTK
- 2. Pawła Mordala sekretarza generalnego Zarządu Głównego PTTK

zwanym dalej **PTTK, Ubezpieczającym**

## **Strony zgodnie ustaliły następujące warunki ubezpieczenia:**

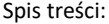

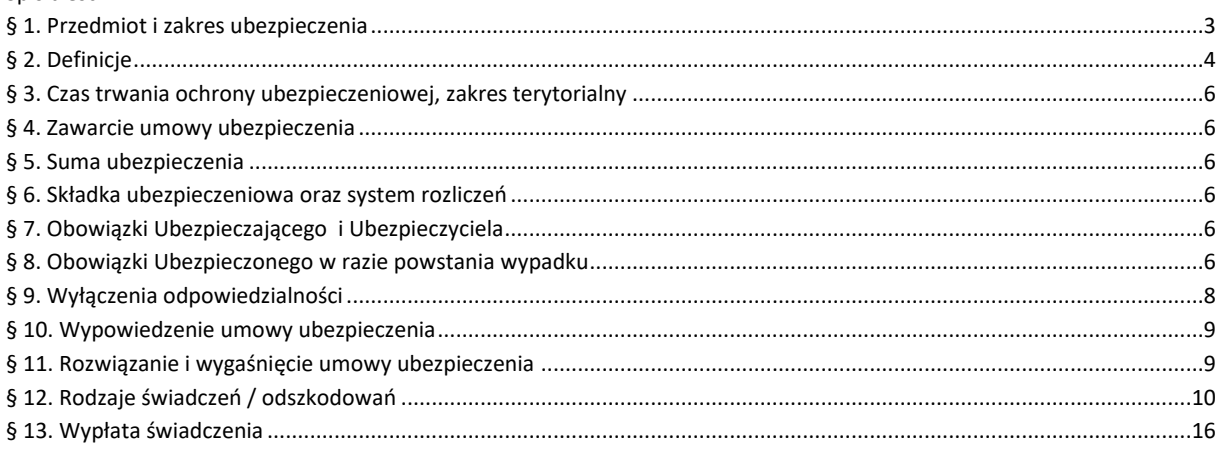

Sopockie Towarzystwo Ubezpieczeń ERGO Hestia Spółka Akcyjna z siedzibą w Sopocie, przy ul. Hestii 1, 81-731 Sopot, wpisana do rejestru przedsiębiorców Krajowego Rejestru Sądowego, prowadzonego przez Sąd Rejonowy Gdańsk-Północ w Gdańsku, VIII Wydział Gospodarczy Krajowego Rejestru Sądowego, pod numerem KRS 0000024812; NIP 585-000-16-90, o kapitale zakładowym 196.580.900 zł, który został opłacony w całości

Ubezpieczenie następstw nieszczęśliwych wypadków oraz kosztów leczenia poza granicami Rzeczypospolitej Polskiej

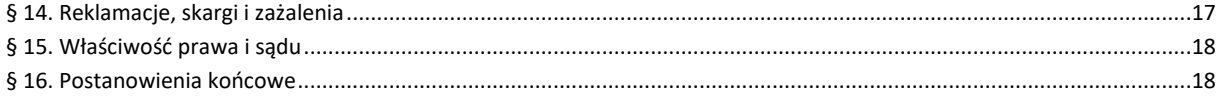

## <span id="page-2-0"></span>**§ 1. Przedmiot i zakres ubezpieczenia**

- 1. Przedmiotem ubezpieczenia w niniejszej umowie ubezpieczenia są:
	- **1) następstwa nieszczęśliwego wypadku (NNW)** polegające na obrażeniach ciała Ubezpieczonego, skutkujące uszczerbkiem na zdrowiu lub śmiercią Ubezpieczonego. Dodatkowo przedmiotem ubezpieczenia jest wystąpienie zawału serca lub udaru mózgu u Ubezpieczonego;
	- **2) koszty leczenia i assistance** poniesione w następstwie nagłego zachorowania lub nieszczęśliwego wypadku podczas wyjazdów poza granice RP wraz z włączeniem amatorskiego uprawiania sportów letnich i zimowych.
- 2. Odpowiedzialność ERGO HESTIA obejmuje wszystkie trzy klasy ryzyka wskazane w **§3 Ogólnych warunków Ubezpieczenia Biznes & Podróż z dnia 01.01.2016r. (symbol PAT/OW071/1601) tj.:** ryzyka wynikające z rodzaju wykonywanej pracy, uprawianej przez Ubezpieczonego dyscypliny sportowej lub uprawiania turystyki:
	- 1) **I klasa ryzyka** obejmuje:
		- a) osoby wykonujące pracę w przeważającej części w biurach, placówkach oświatowych, naukowych, leczniczych,
		- b) artystycznych i kulturalnych, rzemiośle ręcznym oraz osoby duchowne i niepracujące,
		- c) tenis stołowy, kręglarstwo, wędkarstwo, kulturystykę, bilard, brydż sportowy, golf, szachy, modelarstwo sportowe,
	- 2) **II klasa ryzyka** obejmuje:
		- a) osoby wykonujące pracę w rzemiośle zmechanizowanym, handlu, rolnictwie, leśnictwie, rybołówstwie, budownictwie,
		- b) przemyśle (poza zaliczonymi do klasy III), transporcie, żegludze, gazownictwie, służbie weterynaryjnej,
		- c) lotnictwie, wojsku, strażach pożarnych, trenerów, sędziów i instruktorów sportowych,
		- d) tenis ziemny, badminton, gimnastykę artystyczną i sportową, lekkoatletykę, pływanie, wioślarstwo, żeglarstwo,
		- e) surfing, windsurfing, piłkę wodną, łyżwiarstwo figurowe i szybkie, hokej na trawie, kajakarstwo, łucznictwo, strzelectwo,
		- f) myślistwo, kolarstwo, sporty motorowodne, narciarstwo wodne, szermierkę, trekking,
	- 3) **III klasa ryzyka** obejmuje:
		- a) pracowników ochrony mienia i osób, policjantów, ratowników górskich, osoby wykonujące pracę w przemyśle energetycznym przy urządzeniach wysokiego napięcia, przemyśle górniczym i kopalniczym pod ziemią, saperów
		- b) i inne osoby zatrudnione przy materiałach wybuchowych, nurków, oblatywaczy samolotów, akrobatów, kaskaderów,
		- c) judo, dalekowschodnie sztuki walki, rugby, boks, bobsleje, podnoszenie ciężarów, zapasy, narciarstwo, płetwonurkowanie,
		- d) hokej na lodzie, piłkę nożną, piłkę siatkową, piłkę ręczną, koszykówkę, futbol amerykański, baseball,
		- e) sporty spadochronowe i balonowe, sporty lotnicze, saneczkarstwo, sporty motorowe, jeździectwo, alpinizm i taternictwo.
	- 4) W przypadkach nie wymienionych powyżej potwierdza się, że z zachowaniem wyłączeń odpowiedzialności ERGO HESTIA określonych w § 9 niniejszej Umowy, ochrona ubezpieczeniowa obejmuje również wypadki powstałe podczas wykonywania takiej aktywności.
	- 5) Ochrona ubezpieczeniowa obejmuje wypadki zaistniałe 24h/dobę na terytorium całego świata.
	- 6) Ochrona ubezpieczeniowa obejmuje wszystkie osoby spełniające definicję Ubezpieczonego w § 2 ppkt. 33) w pełnym zakresie określonym niniejszą Umową.
- 3. Ochrona ubezpieczeniowa w zakresie NNW obejmuje świadczenia z tytułu:
	- 1) śmierci Ubezpieczonego w następstwie nieszczęśliwego wypadku,
	- 2) uszczerbku na zdrowiu lub uszkodzenia ciała Ubezpieczonego w następstwie nieszczęśliwego wypadku,
	- 3) wystąpienia zawału serca lub udaru mózgu u Ubezpieczonego,
	- 4) zwrotu kosztów nabycia protez i środków pomocniczych dla Ubezpieczonego w następstwie nieszczęśliwego wypadku,
- 5) zwrotu kosztów operacji kosmetycznych Ubezpieczonego w następstwie nieszczęśliwego wypadku,
- 6) zwrotu udokumentowanych kosztów rehabilitacji w wyspecjalizowanych placówkach medycznych,
- 7) dziennego świadczenia szpitalnego ,
- 4. W zakresie ubezpieczenia kosztów leczenia oraz assistance poza granicami Rzeczypospolitej Polskiej, ochrona obejmuje:
	- 1) ubezpieczenie kosztów leczenia,
	- 2) ubezpieczenie kosztów transportu i repatriacji,
	- 3) zwrotu kosztów ratownictwa Ubezpieczonego,
	- 4) ubezpieczenie bagażu,
	- 5) ubezpieczenie kosztów udzielenia natychmiastowej pomocy "ASSISTANCE".

#### <span id="page-3-0"></span>**§ 2. Definicje**

Przez użyte w niniejszej umowie ubezpieczenia określenia z zakresu ubezpieczenia uważa się:

- 1) **bagaż**  przedmioty osobistego użytku zwyczajowo zabierane w podróż, takie jak: odzież, obuwie, środki higieny osobistej, torebki, książki, zegarki, okulary, namioty itp. stanowiące własność Ubezpieczonego lub znajdujące się w jego posiadaniu;
- 2) **Centrum Alarmowe**  podmiot wskazany przez Ubezpieczyciela, któremu Ubezpieczający jest obowiązany zgłosić zaistnienie zdarzenia objętego ochroną ubezpieczeniową;
- 3) **chorobę przewlekłą**  schorzenie, którego objawy utrzymują się dłużej niż cztery tygodnie, a w trakcie jego przebiegu mogą występować okresy zaostrzenia, zmniejszenia lub czasowego ustąpienia objawów i które zostało zdiagnozowane lub było leczone przed rozpoczęciem ochrony ubezpieczeniowej;
- 4) **ekspedycję**  zorganizowaną wyprawę mającą na celu zrealizowanie wytyczonych zadań o charakterze sportowym bądź naukowym;
- 5) **franszyzę redukcyjną (udział własny)**  kwotę, o którą Ubezpieczyciel zmniejsza wypłacane łączne odszkodowanie dotyczące określonego zdarzenia;
- 6) **koszty leczenia**  koszty poniesione na badania i zabiegi ambulatoryjne oraz operacyjne, pobyt w placówce służby zdrowia, jak również zakup niezbędnych lekarstw i środków opatrunkowych;
- 7) **kradzież z włamaniem**  dokonanie albo usiłowanie dokonania zaboru mienia z lokalu lub bagażnika samochodowego po uprzednim usunięciu siłą zabezpieczenia lub otwarciu wejścia (pokrywy bagażnika) przy użyciu narzędzi albo podrobionego lub dopasowanego klucza bądź sprawca wszedł wskutek włamania do innego pomieszczenia lub w wyniku rozboju;
- 8) **kraj stałego pobytu**  kraj, w którym Ubezpieczony uzyskał pozwolenie osiedlenia się, albo kraj, którego Ubezpieczony jest obywatelem oraz w którym jest aktualnie objęty ubezpieczeniem społecznym;
- 9) **leczenie ambulatoryjne**  leczenie niezwiązane z pobytem w szpitalu lub innej placówce medycznej trwające nieprzerwanie co najmniej 24 godziny;
- 10) **legitymacja członkowska PTTK** legitymację posiadającą potwierdzenie opłacenia składki członkowskiej w formie ustalonej przez PTTK – znaczka zakupionego lub przyznanego osobie uprawnionej:
- a) w roku 2018 z ważnością do 31 marca 2019r dla pierwszego roku ubezpieczenia
- b) odpowiednio w roku 2019 z ważnością do 31 marca 2020r. dla drugiego roku ubezpieczenia
- c) oraz odpowiednio w roku 2020 z ważnością do 31 marca 2021r. dla trzeciego roku ubezpieczenia
- d) legitymacja członkowska PTTK jest jednocześnie dokumentem potwierdzającym zawarcie ubezpieczenia;
- 11) **lokaut**  zamknięcie zakładu przez właściciela, połączone ze zwalnianiem pracowników, przeprowadzane dla zmuszenia ich do przyjęcia gorszych warunków pracy lub ze względu na strajk;
- 12) **nagłe zachorowanie**  stan chorobowy powstały w sposób nagły, wymagający natychmiastowej pomocy medycznej, w tym zawały serca i udary mózgu, o ile przed rozpoczęciem ochrony ubezpieczeniowej u Ubezpieczonego nie została zdiagnozowana lub nie była leczona choroba układu sercowo – naczyniowego (w tym nadciśnienie tętnicze lub choroba wieńcowa) lub cukrzyca;
- 13) **następstwa choroby przewlekłej**  nasilenie objawów choroby przewlekłej o ostrym przebiegu, objawiające się w sposób nagły, w związku z czym nastąpiła konieczność poddania się natychmiastowemu leczeniu;
- 14) **nieszczęśliwy wypadek**  nagłe zdarzenie wywołane przyczyną zewnętrzną, w wyniku którego Ubezpieczony niezależnie od swojej woli – doznał uszkodzenia ciała, rozstroju zdrowia lub zmarł;
- 15) **osobę bliską**  małżonka, konkubinę, konkubenta, rodziców, teściów oraz dzieci;
- 16) **osobę uprawnioną**  wskazaną przez Ubezpieczonego osobę fizyczną, uprawnioną do odbioru należnej sumy ubezpieczenia na wypadek jego śmierci;
- 17) **osoby trzecie**  wszystkie osoby pozostające poza stosunkiem ubezpieczeniowym;
- 18) **okres rozliczeniowy**  okres 12 miesięcy, odpowiadający okresowi ubezpieczenia od 01.04 do 30.03.
- 19) **papiery wartościowe**  czeki, weksle, obligacje, akcje, konosamenty, akredytywy dokumentowe i inne dokumenty zastępujące w obrocie gotówkę;
- 20) **podróż**  wyjazd Ubezpieczonego poza granice Rzeczypospolitej Polskiej oraz kraju stałego pobytu;
- 21) **pożar**  działanie ognia, który się przedostał poza palenisko lub powstał bez paleniska i mógł rozprzestrzenić się o własnej sile;
- 22) **pracę zarobkową**  podjęcie lub wykonywanie przez Ubezpieczonego czynności, za które otrzymuje on wynagrodzenie;
- 23) **przedmioty wartościowe**  przenośny sprzęt audiowizualny, komputerowy i fotograficzny, telefony przenośne, lornetki oraz nośniki dźwięki, obrazu lub danych;
- 24) **przedsiębiorcę**  osobę fizyczną, osobę prawną lub inną jednostkę organizacyjną niebędącą osobą prawną, której ustawa przyznaje zdolność prawną, prowadzącą we własnym imieniu działalność gospodarczą lub zawodową;
- 25) **rozbój**  zabór mienia przy użyciu lub groźbie natychmiastowego użycia przemocy fizycznej wobec Ubezpieczonego (lub osób bliskich) albo doprowadzeniu Ubezpieczonego (lub osób bliskich) do stanu nieprzytomności lub bezbronności;
- 26) **ryzyka elementarne**  pożar, uderzenie pioruna, wybuch, upadek statku powietrznego, huragan, powódź, spływ wód po zboczach, zalanie, osunięcie się ziemi, zapadanie się ziemi, lawinę, wywrócenie się drzewa lub masztu, grad, wybuch wulkanu oraz trzęsienie ziemi;
- 27) składka kwota, którą PTTK zobowiązane jest zapłacić na rzecz ERGO HESTIA z tytułu umowy ubezpieczenia;
- 28) **sporty wysokiego ryzyka**  wspinaczkę pow. 5000 m n.p.m., nurkowanie poniżej 30 m, sport spadochronowy i balonowy, paralotniarstwo, sztuki walki i wszelkiego rodzaju sporty obronne, myślistwo, bobsleje, skoki narciarskie, oraz sporty, w których wykorzystywane są pojazdy przeznaczone do poruszania się po śniegu lub lodzie (z wyłączeniem jazdy na skuterach śnieżnych);
- 29) **sprzęt sportowy o charakterze profesjonalnym**  sprzęt wykorzystywany w celu wyczynowego uprawiania sportu;
- 30) **strajk**  zbiorowe, dobrowolne wstrzymanie pracy przez pracowników na jakiś czas w jednym lub kilku zakładach, instytucjach, będące wyrazem protestu, np. politycznego, ekonomicznego oraz żądaniem zmian;
- 31) **szkodę na osobie**  w ubezpieczeniu odpowiedzialności cywilnej uważa się straty powstałe wskutek śmierci, uszkodzenia ciała lub rozstroju zdrowia, a także utracone korzyści poniesione przez poszkodowanego, które by mógł osiągnąć, gdyby nie doznał uszkodzenia ciała lub rozstroju zdrowia;
- 32) **szkodę w mieniu**  w ubezpieczeniu odpowiedzialności cywilnej uważa się straty powstałe wskutek zniszczenia lub uszkodzenia rzeczy ruchomej albo nieruchomości poszkodowanego, a także utracone korzyści, które by mógł osiągnąć, gdyby jego mienie nie zostało zniszczone lub uszkodzone;
- 33) **Ubezpieczony**  posiadacz ważnej legitymacji członkowskiej PTTK (członek PTTK) bez względu na wiek oraz osoby wyznaczone przez PTTK do obsługi imprez organizowanych przez PTTK (podczas prac przygotowawczych i zamykających ich organizację), również gdy nie są członkami PTTK;
- 34) **wypadek** nieszczęśliwy wypadek lub nagłe zachorowanie;
- 35) **terroryzm**  nielegalne akcje organizowane z pobudek ideologicznych lub politycznych, indywidualne lub grupowe, skierowane przeciwko osobom lub obiektom w celu wprowadzenia chaosu, zastraszenia ludności i dezorganizacji życia publicznego przy użyciu przemocy oraz skierowane przeciw społeczeństwu z zamiarem jego zastraszenia dla osiągnięcia celów politycznych lub społecznych;
- 36) **upadek statku powietrznego**  katastrofę bądź przymusowe lądowanie załogowego statku powietrznego oraz upadek jego części lub ładunku;
- 37) **wartości pieniężne**  krajowe i zagraniczne znaki pieniężne oraz wyroby ze złota, srebra, kamieni szlachetnych i pereł, a także platyny i pozostałych metali z grupy platynowców oraz monety złote i srebrne;
- 38) **wyczynowe uprawianie sportu**:
- a) uprawianie dyscyplin sportowych w ramach sekcji lub klubów sportowych, polegające na regularnym uczestniczeniu w treningach i zawodach sportowych, jak również uprawianie dyscyplin sportowych w celach zarobkowych,
- b) uczestniczenie w wyprawach lub ekspedycjach do miejsc charakteryzujących się ekstremalnymi warunkami klimatycznymi lub przyrodniczymi tj. pustynia, wysokie góry (pow. 5 000 m n.p.m.), busz, bieguny, dżungla, tereny lodowcowe za wyjątkiem występujących na terenie Europy.

## <span id="page-5-0"></span>**§ 3. Czas trwania ochrony ubezpieczeniowej, zakres terytorialny**

- 1. Ochroną ubezpieczeniową objęte są następstwa nieszczęśliwych wypadków zaistniałych na terytorium całego świata (w tym na terenie RP), w czasie trwania odpowiedzialności ERGO HESTIA oraz koszty leczenia i assistance na terytorium wszystkich państw świata podczas podróży zagranicznej z wyłączeniem terytorium RP.
- 2. Umowa ubezpieczenia zawarta zostaje na okres **od dnia 01.04.2018 do dnia 31.03.2021.**
- 3. Odpowiedzialność ERGO HESTIA rozpoczyna się od daty początkowej okresu ubezpieczenia.
- 4. Okres ubezpieczenia w stosunku do Ubezpieczonego rozpoczyna się:
	- a. od dnia następnego po opłaceniu składki członkowskiej, lecz nie wcześniej niż od dnia **1 kwietnia 2018r.**
	- b. dla osób zwolnionych z opłacenia składki członkowskiej: od dnia złożenia zamówienia na znaczek, lecz nie wcześniej niż od dnia **1 kwietnia 2018r.**
- 5. Ochrona ubezpieczeniowa z tytułu członkostwa w PTTK świadczona przez ERGO HESTIA kończy się dnia **31 marca 2021r.**
- 6. Ubezpieczający ma prawo odstąpić od niniejszej Umowy w terminie 7 dni od dnia jej zawarcia. Oświadczenie o odstąpieniu powinno być złożone ERGO HESTIA w formie pisemnej. Odstąpienie od Umowy nie zwalnia Ubezpieczającego z obowiązku zapłacenia składki za okres, w jakim ERGO HESTIA udzielała ochrony ubezpieczeniowej.

#### <span id="page-5-1"></span>**§ 4. Zawarcie umowy ubezpieczenia**

- 1. Umowa zawierana jest w formie bezimiennej.
- 2. Ubezpieczenie zawierane jest na rzecz osób trzecich (Ubezpieczonych), którymi są wszystkie osoby spełniające definicję zawartą w § 2 ust. 33.
- 3. W odniesieniu do poszczególnych Ubezpieczonych ochrona ubezpieczeniowa wygasa w przypadkach określonych w § 11 ust. 3, lit. b.

## <span id="page-5-2"></span>**§ 5. Suma ubezpieczenia**

1. Suma ubezpieczenia określona jest w niniejszej umowie ubezpieczenia dla każdego świadczenia oraz odszkodowania i stanowi podstawę do ustalenia wysokości świadczenia lub odszkodowania w przypadku wystąpienia wypadku.

#### <span id="page-5-3"></span>**§ 6. Składka ubezpieczeniowa oraz system rozliczeń**

(…)

# <span id="page-5-4"></span>**§ 7. Obowiązki Ubezpieczającego i Ubezpieczyciela**

**(…)**

#### <span id="page-5-5"></span>**§ 8. Obowiązki Ubezpieczonego w razie powstania wypadku**

1. W razie zajścia nieszczęśliwego wypadku Ubezpieczony zobowiązany jest niezwłocznie, nie później niż w terminie 24 godzin, zgłosić się do lekarza i zastosować do jego zaleceń oraz podjąć działania mające na celu zmniejszenie skutków

nieszczęśliwego wypadku, w tym Ubezpieczony zobowiązany jest poddać się zaleconemu przez lekarzy leczeniu, przez co rozumie się wszelkie formy terapii, zabiegi operacyjne, rehabilitację i inne działania medyczne mające na celu poprawę stanu zdrowia Ubezpieczonego.

2. W razie zajścia nagłego zachorowania lub nieszczęśliwego wypadku poza granicami RP – związanego z ubezpieczeniem kosztów leczenia i assistance podczas podróży zagranicznej – Ubezpieczony zobowiązany jest do postępowania zgodnie z poniższymi postanowieniami:

przed podjęciem jakichkolwiek działań we własnym zakresie bezwzględnie i niezwłocznie zgłosić telefonicznie prośbę o pomoc do **Centrum Alarmowego Mondial Assistance** tel. + 48 (22) 522 29 90, (22) 232 29 90,

- a) z zastrzeżeniem że w przypadku wymagającym wezwania karetki, należy to zrobić we własnym zakresie i następnie skontaktować się z Centrum Alarmowym,
- b) dokładnie wyjaśnić pracownikowi Centrum Alarmowego okoliczności, w jakich Ubezpieczony się znajduje, jakiej pomocy potrzebuje oraz podać niezbędne informacje o ubezpieczeniu numer polisy, imię i nazwisko Ubezpieczonego, numer kontaktowy),
- c) umożliwić lekarzom Centrum Alarmowego dostęp do wszystkich informacji medycznych,
- d) stosować się do zaleceń Centrum Alarmowego, udzielając informacji i niezbędnych pełnomocnictw,
- e) kontakt z Centrum Alarmowym i uzyskanie gwarancji pokrycia kosztów leczenia szpitalnego i ambulatoryjnego, a także kosztów transportu medycznego i transportu zwłok są warunkiem przyjęcia odpowiedzialności ERGO HESTII.
- 3. Zgłoszenie roszczenia o wypłatę odszkodowania Ubezpieczony obowiązany jest dostarczyć ERGO HESTII w ciągu 7 dni od daty zakończenia leczenia wraz z dokumentami i informacjami niezbędnymi do rozpatrzenia wniosku o wypłatę, w tym w szczególności:
	- a) numer polisy,
	- b) szczegółowy opis okoliczności zdarzenia;
	- c) kopię diagnoz lekarskich i innych dokumentów stwierdzających przyczyny i zakres udzielonej pomocy medycznej,
	- d) kopię rachunków za opłaconą pomoc medyczną lub dotyczące innych kosztów objętych zakresem ubezpieczenia;
- 4. Szkodę do ERGO HESTII można zgłosić:
- 4.1 w formie elektronicznej na adres e-mail: [szkodybroker@ergohestia.pl](mailto:szkodybroker@ergohestia.pl)
- 4.2 poprzez formularz na stronie [www.ergohestia.pl](http://www.ergohestia.pl/)
- 4.3 ustnie telefonicznie pod nr telefonu 801 107 107 lub 58 555 5 555 (koszt połączenia zgodnie z taryfą operatora) albo osobiście podczas wizyty w jednostce ERGO HESTIA.
- 4.4 W przypadku zgłoszenia szkody na adres [szkodybroker@ergohestia.pl](mailto:szkodybroker@ergohestia.pl) Ubezpieczony lub Uposażony zobowiązany jest załączyć kwestionariusz "Zgłoszenia szkody" stanowiący Załącznik nr 1 do niniejszej Umowy oraz do udzielenia wszelkich informacji, wyjaśnień i przesłania wymaganych dokumentów do ERGO HESTIA.
- 5. Ubezpieczony jest zobowiązany poddać się badaniu przez lekarza wyznaczonego przez ERGO HESTIA, jeżeli ERGO HESTIA uzna takie badanie za niezbędne dla rozpatrzenia złożonych roszczeń. Koszt takiego badania ponosi ERGO HESTIA.
- 6. W trakcie likwidacji szkody Ubezpieczony jest zobowiązany do zwolnienia innych zakładów ubezpieczeń, urzędów, Narodowego Funduszu Zdrowia oraz leczących go lekarzy i podmiotów wykonujących działalność leczniczą z obowiązku zachowania wobec ERGO HESTIA w tajemnicy informacji, które są niezbędne do prawidłowego ustalenia okoliczności mających wpływ na odpowiedzialność ERGO HESTIA.
- 7. W razie naruszenia przez Ubezpieczonego z winy umyślnej lub rażącego niedbalstwa obowiązków niniejszego paragrafu, ERGO HESTIA może odpowiednio zmniejszyć świadczenie, jeżeli naruszenie przyczyniło się do zwiększenia

skutków następstw nieszczęśliwego wypadku lub uniemożliwiło ERGO HESTIA ustalenie okoliczności i skutków nieszczęśliwego wypadku.

8. Postanowienia ust. 6 nie mają zastosowania w sytuacji, gdy Ubezpieczony nie był poinformowany o zawarciu umowy na jego rachunek i obowiązkach wynikających z zawarcia umowy ubezpieczenia.

#### <span id="page-7-0"></span>**§ 9. Wyłączenia odpowiedzialności**

- 1. Z ochrony ubezpieczeniowej wyłączone są następstwa wypadków doznanych:
	- a) w następstwie popełnienia lub usiłowania popełnienia przez Ubezpieczonego przestępstwa albo samobójstwa,
	- b) w wyniku samookaleczenia,
	- c) w wyniku choroby psychicznej oraz choroby układu nerwowego,
	- d) w wyniku zatrucia alkoholem, narkotykami, nikotyną lub innymi środkami odurzającymi,
	- e) czynnego udziału Ubezpieczonego w działaniach wojennych, stanu wojennego, stanu wyjątkowego, zamieszkach, rozruchach, niepokojach społecznych, strajkach i lokautach, sabotażu oraz terroryzmie,
	- f) wskutek prowadzenia przez Ubezpieczonego pojazdu bez wymaganego uprawnienia oraz prowadzenia pojazdu po spożyciu alkoholu, narkotyków lub innych środków odurzających w ilościach przekraczających dopuszczalne normy obowiązujące w kraju zajścia wypadku,
- 2. Ponadto ochrona ubezpieczeniowa nie obejmuje:
	- a) wypadków powstałych wskutek pozostawania Ubezpieczonego w stanie nietrzeźwości stężenie alkoholu we krwi powyżej 0,5‰ lub obecność alkoholu w wydychanym powietrzu powyżej 0,25mg w 1dm3,
	- b) wypadków powstałych wskutek pozostawania Ubezpieczonego pod wpływem narkotyków albo innych środków odurzających,
	- c) infekcji, z tym że ochrona ubezpieczeniowa istnieje, jeżeli Ubezpieczony został zakażony mikroorganizmem chorobotwórczym w wyniku ran odniesionych w wypadku objętym zakresem ubezpieczenia,
	- d) uszkodzeń dysków międzykręgowych i ich następstw, o ile są następstwem stanów chorobowych, zmian zwyrodnieniowych lub stanów przeciążeniowych,
	- e) zatruć przewodu pokarmowego, z zastrzeżeniem że wyłączenie nie dotyczy ubezpieczenia kosztów leczenia poza granicami RP,
	- f) śmierci i uszczerbków na zdrowiu powstałych w następstwie niewłaściwego leczenia albo niewłaściwie wykonanych zabiegów na ciele, z tym że ochrona ubezpieczeniowa istnieje, jeżeli leczenie lub zabiegi były nastepstwem wypadku objętego ochroną ubezpieczeniową.
- 3. Ponadto, w przypadku kosztów leczenia ochroną ubezpieczeniową nie są objęte również poniżej wymienione ryzyka:
	- a) zniszczenia, konfiskaty, nacjonalizacji, przetrzymywania lub zarekwirowania mienia przez organy celne lub inne władze,
		- b) wykonywanie pracy fizycznej za granicą,
	- c) uprawianie sportów wysokiego ryzyka,
	- d) zawodowe i wyczynowe uprawianie sportu lub branie udziału w zawodach, wyścigach, treningach w związku z zawodowym i wyczynowym uprawianiem sportu, (wyłączenie nie dotyczy imprez, zawodów, wyścigów mających charakter rekreacyjny),
	- e) uprawianie sportów ekstremalnych,
	- f) następstwa chorób przewlekłych i nowotworowych, o których Ubezpieczony wiedział przed wystąpieniem wypadku,
	- g) powikłania występującymi od 32 tygodnia ciąży,
	- h) związane z porodem który nastąpił po 32 tygodniu ciąży,
	- i) związane z zabiegiem usuwania ciąży, o ile nie został on wykonany w celu ratowania życia lub zdrowia,
	- j) związane z zaburzeniami psychicznymi,
	- k) związane z operacją plastyczną lub zabiegiem kosmetycznym,
	- l) związane z leczeniem prowadzonym przez lekarza będącego członkiem rodziny Ubezpieczonego, chyba że zostało to zaakceptowane przez Centrum Alarmowe,
- m) związane z chorobą, w tym chorobą przewlekłą, z powodu której Ubezpieczony był leczony lub która została zdiagnozowana w okresie 24 miesięcy przed zawarciem umowy ubezpieczenia,
- 4. W odniesieniu do szkód powstałych w bagażu z zakresu ochrony ubezpieczeniowej są wyłączone:
	- a) srebro, złoto, platyna w złomie i sztabach,
	- b) wartości pieniężne,
	- c) papiery wartościowe, książeczki i bony oszczędnościowe, karty płatnicze wszelkiego rodzaju oraz bilety na przejazdy środkami komunikacji miejskiej,
	- d) dokumenty urzędowe oraz prywatne,
	- e) dzieła sztuki, antyki oraz zbiory kolekcjonerskie,
	- f) przedmioty wartościowe,
	- g) futra,
	- h) programy komputerowe i dane na nośnikach wszelkiego rodzaju,
	- i) sprzęt sportowy o charakterze profesjonalnym,
	- j) broń oraz trofea myśliwskie,
	- k) akcesoria samochodowe oraz przedmioty stanowiące wyposażenie przyczep kempingowych i łodzi,
	- l) przedmioty w liczbie wskazującej na ich przeznaczenie handlowe,
	- m) przedmioty służące działalności handlowej, usługowej lub produkcyjnej,
	- n) mienie przesiedleńcze.
- 4.1 Ubezpieczyciel nie odpowiada również za szkody:
	- a) polegające na uszkodzeniu, zniszczeniu bądź utracie rzeczy w związku z ich używaniem,
	- b) polegające wyłącznie na uszkodzeniu lub zniszczeniu waliz, kufrów oraz innych pojemników bagażu,
	- c) powstałe wskutek kradzieży z włamaniem, dokonanej z bagażnika dachowego pojazdu samochodowego w przypadku gdy chociaż jedna ze ścian bagażnika została wykonana ze słabego materiału (typu brezent) lub gdy bagażnik nie był zabezpieczony odpowiednim zamkiem,
	- d) powstałe w aparatach i urządzeniach elektrycznych wskutek ich wad lub działania prądu elektrycznego podczas eksploatacji, chyba że działanie prądu elektrycznego spowodowało pożar,
	- e) będące następstwem zwykłego zużycia rzeczy ubezpieczonej, samozapalenia, samozepsucia lub wycieku, a w przypadku rzeczy tłukących się lub w opakowaniu szklanym – potłuczenia lub utraty wartości rzeczy uszkodzonej,
	- f) będące następstwem działania energii jądrowej lub skażenia radioaktywnego, promieni laserowych i maserowych oraz pola magnetycznego i elektromagnetycznego,
	- g) powstałe wskutek emisji, wycieku lub innej formy przedostania się do powietrza, wody lub gruntu jakichkolwiek substancji.
	- 5. ERGO HESTIA jest wolna od odpowiedzialności, jeżeli Ubezpieczony wyrządził szkodę umyślnie lub wskutek rażącego niedbalstwa, chyba że zapłata odszkodowania odpowiada w danych okolicznościach względom słuszności.
- 6. Wyłączenia określone w § 9 są jedynymi wyłączeniami odpowiedzialności ERGO HESTII mającymi zastosowanie do niniejszej umowy.

## <span id="page-8-0"></span>**§ 10. Wypowiedzenie umowy ubezpieczenia**

## (…)

## <span id="page-8-1"></span>**§ 11. Rozwiązanie i wygaśnięcie umowy ubezpieczenia**

- 1. Umowa ubezpieczenia ulega rozwiązaniu:
	- a. na skutek jej wypowiedzenia z upływem ostatniego dnia okresu wypowiedzenia.
	- b. z upływem okresu, na jaki została zawarta.
- 2. Rozwiązanie umowy ubezpieczenia nie zwalnia PTTK z obowiązku opłacenia składki za czas udzielanej ochrony ubezpieczeniowej.
- 3. Ochrona ubezpieczeniowa w zakresie następstw nieszczęśliwych wypadków w rocznym okresie ubezpieczenia wygasa:
	- a. w stosunku do wszystkich Ubezpieczonych w dniu rozwiązania umowy ubezpieczenia przez PTTK.
	- b. w stosunku do poszczególnych Ubezpieczonych w roku ubezpieczenia, w którym wystąpiło zdarzenie objęte ubezpieczeniem (za wyjątkiem śmierci) z uwzględnieniem poniższych postanowień:
		- 1) z tytułu wszystkich zdarzeń objętych zakresem ubezpieczenia w dniu śmierci Ubezpieczonego,
		- 2) z tytułu uszczerbku lub uszkodzenia ciała na zdrowiu Ubezpieczonego w dniu wypłaty świadczenia, którego kwota wraz z sumą uprzednio wypłaconych świadczeń z tytułu uszczerbku lub uszkodzeń ciała na zdrowiu Ubezpieczonego łącznie wyniesie 100% świadczenia z tego tytułu,
		- 3) z tytułu wystąpienia zawału serca lub udaru mózgu w dniu wypłaty świadczenia, którego kwota łącznie wyniesie **8.000 PLN**,
		- 4) z tytułu zwrotu kosztów nabycia protez i środków pomocniczych dla Ubezpieczonego w dniu wypłaty świadczenia, z tytułu zwrotu kosztów nabycia protez i środków pomocniczych dla Ubezpieczonego w odniesieniu do pojedynczego wypadku wyniesie **3.000 PLN,**
		- 5) z tytułu zwrotu kosztów operacji kosmetycznych Ubezpieczonego w dniu wypłaty świadczenia, którego kwota wraz z sumą uprzednio wypłaconych świadczeń z tytułu zwrotu kosztów operacji kosmetycznych Ubezpieczonego wyniesie **3.000 PLN**,
		- 6) z tytułu zwrotu udokumentowanych kosztów rehabilitacji w wyspecjalizowanych placówkach medycznych, którego kwota wraz z sumą uprzednio wypłaconych świadczeń z tytułu zwrotu kosztów rehabilitacji dla Ubezpieczonego wyniesie **5.000,00 PLN** ,
		- 7) z tytułu dziennego świadczenia szpitalnego którego kwota wraz z sumą uprzednio wypłaconych świadczeń z tytułu dziennego świadczenia szpitalnego dla Ubezpieczonego wyniesie **1.500,00 PLN**
		- 8) z upływem ostatniego dnia miesiąca, w którym Ubezpieczony złożył PTTK oświadczenie o rezygnacji z członkostwa, a tym samym z ubezpieczenia.
- 4. Ochrona ubezpieczeniowa w rocznym okresie ubezpieczenia w odniesieniu do danego Ubezpieczonego w zakresie kosztów leczenia wygasa z chwilą spełnienia świadczeń równych sumie ubezpieczenia, tj. **5.000 PLN, natomiast w odniesieniu** do kosztów ratownictwa Ubezpieczonego - w dniu wypłaty świadczenia, którego kwota wraz z sumą uprzednio wypłaconych świadczeń z tytułu zwrotu kosztów ratownictwa Ubezpieczonego wyniesie **5.000 EUR**,

## <span id="page-9-0"></span>**§ 12. Rodzaje świadczeń / odszkodowań**

**UBEZPIECZENIE NASTĘPSTW NIESZCZĘŚLIWYCH WYPADKÓW**

## **I. Świadczenie z tytułu śmierci Ubezpieczonego w następstwie nieszczęśliwego wypadku**

- 1. Jeżeli Ubezpieczony zmarł w wyniku nieszczęśliwego wypadku objętego ochroną ubezpieczeniową, a śmierć nastąpiła w ciągu 180 dni od daty wypadku, ERGO HESTIA wypłaci Uposażonemu świadczenie w wysokości **12.500 PLN.**
- 2. Świadczenie na wypadek śmierci w następstwie nieszczęśliwego wypadku wypłaca się Uposażonemu po przedłożeniu aktu zgonu, zaświadczenia lekarskiego o przyczynie zgonu lub karty zgonu, dokumentu potwierdzającego tożsamość Uposażonego oraz innych dokumentów wskazanych przez ERGO HESTIA, o ile okażą się niezbędne dla prawidłowego rozpatrzenia roszczenia, a zwłaszcza do ustalenia związku przyczynowego między śmiercią Ubezpieczonego a nieszczęśliwym wypadkiem.
- 3. W razie nie wyznaczenia Uposażonego, świadczenie przysługuje członkom rodziny Ubezpieczonego według następującej kolejności: małżonkowi; w przypadku jego braku dzieciom; w przypadku braku w/w członków rodziny rodzicom; w przypadku braku w/w członków rodziny innym spadkobiercom na mocy stwierdzenia nabycia spadku.
- 4. W przypadku, gdy Ubezpieczony wskazał więcej niż jednego Uposażonego, należne świadczenie dzielone jest pomiędzy Uposażonych w równych częściach, chyba że Ubezpieczony zastrzegł inny udział Uposażonych w należnym świadczeniu.
- 5. Ubezpieczony może wskazać ERGO HESTIA Uposażonych zarówno przed zawarciem umowy ubezpieczenia, jak i w każdym czasie jej obowiązywania. Ubezpieczony ma prawo w każdym czasie obowiązywania umowy ubezpieczenia zmienić Uposażonych. ERGO HESTIA zobowiązana jest dokonać zmiany począwszy od dnia otrzymania informacji o zmianie Uposażonego. Wskazanie uposażonego winno odbywać się na formularzu zgłoszenia osoby uposażonej stanowiącym Załącznik nr 3 do niniejszej Umowy.
- 6. Jeżeli w chwili śmierci Ubezpieczonego Uposażony nie żyje albo umyślnie przyczynił się do śmierci Ubezpieczonego, wskazanie Uposażonego staje się bezskuteczne.
- 7. Jeżeli Ubezpieczony otrzymał świadczenia z tytułu uszczerbku lub uszkodzenia ciała na zdrowiu, a następnie zmarł na skutek tego samego nieszczęśliwego wypadku, świadczenie z tytułu śmierci wypłacane jest tylko wtedy, gdy jest ono wyższe od świadczenia wypłaconego Ubezpieczonemu z tytułu uszczerbku lub uszkodzenia ciała na zdrowiu, przy czym pomniejsza się jego wysokość o kwotę świadczenia wypłaconego z tytułu uszczerbku lub uszkodzenia ciała na zdrowiu.
- **II. Świadczenie z tytułu uszczerbku lub uszkodzenia ciała na zdrowiu Ubezpieczonego w następstwie nieszczęśliwego wypadku**
	- 1. Suma ubezpieczenia z tytułu uszczerbku lub uszkodzenia ciała na zdrowiu wynosi **25.000 PLN.**
	- 2. Jeżeli Ubezpieczony w wyniku nieszczęśliwego wypadku objętego ochroną ubezpieczeniową dozna urazu, który stanowi uszczerbek na zdrowiu lub uszkodzenie ciała, ERGO HESTIA wypłaci Ubezpieczonemu świadczenie w kwocie wynikającej z przemnożenia sumy ubezpieczenia z tytułu uszczerbku lub uszkodzenia ciała na zdrowiu przez wartość procentową doznanego uszczerbku lub uszkodzenia ciała na zdrowiu, orzeczonego przez lekarza powołanego przez ERGO HESTIA,
	- 3. Kolejne świadczenie wypłacane z tytułu uszczerbku na zdrowiu lub uszkodzenia ciała danego Ubezpieczonego, powstałego w następstwie tego samego nieszczęśliwego wypadku, nie może być wyższe niż kwota świadczenia wynikająca z różnicy pomiędzy wysokością świadczenia należnego w przypadku 100% uszczerbku na zdrowiu lub uszkodzenia ciała, a sumą świadczeń wypłaconych dotychczas z tytułu uszczerbku na zdrowiu lub uszkodzenia ciała danego Ubezpieczonego, powstałego w następstwie tego samego nieszczęśliwego wypadku.
	- 4. W przypadku powstania uszczerbku na zdrowiu lub uszkodzenia ciała w obrębie narządu, którego czynności były upośledzone przed nieszczęśliwym wypadkiem, ustalony procent uszczerbku na zdrowiu lub uszkodzenia ciała pomniejszany jest o procent uszczerbku na zdrowiu lub uszkodzenia ciała, wynikający z wcześniejszego upośledzenia czynności tego narządu.
	- 5. Rodzaj uszczerbku na zdrowiu lub uszkodzenia ciała oraz procent uszczerbku na zdrowiu lub uszkodzenia ciała ustalane są na podstawie dokumentacji przekazanej ERGO HESTII, bez konieczności oczekiwania na zakończenie leczenia. Na wniosek Ubezpieczonego, ERGO HESTIA w terminie 30 dni po zakończeniu leczenia ponownie oceni rodzaj uszczerbku na zdrowiu lub uszkodzenia ciała i określi ostateczny procent uszczerbku na zdrowiu lub uszkodzenia ciała.
	- 6. Rodzaj i procent uszczerbku na zdrowiu lub uszkodzenia ciała ustalane są na podstawie dokumentacji medycznej, a także, w razie potrzeby – na podstawie badań medycznych zleconych przez ERGO HESTIA i przeprowadzonych przez lekarza wskazanego przez ERGO HESTIA. Koszt zleconych badań ponosi ERGO HESTIA.

Ubezpieczenie następstw nieszczęśliwych wypadków oraz kosztów leczenia poza granicami Rzeczypospolitej Polskiej

- 7. Jeżeli stopień uszczerbku na zdrowiu lub uszkodzenia ciała nie został ustalony przed śmiercią Ubezpieczonego, przyjmuje się go jako przypuszczalny według oceny lekarzy powołanych przez ERGO HESTIA.
- 8. Przy ustalaniu uszczerbku na zdrowiu lub uszkodzenia ciała nie bierze się pod uwagę rodzaju wykonywanej pracy przez Ubezpieczonego ani innych czynności wykonywanych przez Ubezpieczonego.
- 9. W przypadku wystąpienia u Ubezpieczonego uszczerbku na zdrowiu lub uszkodzenia ciała przekraczającego 24%, wysokość świadczenia z tytułu uszczerbku lub uszkodzenia ciała na zdrowiu ustalana jest progresywnie, tj. jako iloczyn sumy ubezpieczenia określonej w umowie, wartości procentowej doznanego uszczerbku na zdrowiu lub uszkodzenia ciała i współczynnika progresji według poniższej Tabeli:

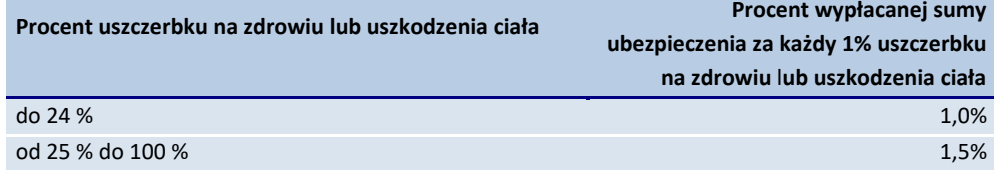

#### **III. Świadczenie z tytułu wystąpienia zawału serca lub udaru mózgu Ubezpieczonego**

- 1. W przypadku wystąpienia u Ubezpieczonego w czasie trwania odpowiedzialności ERGO HESTIA zawału serca lub udaru mózgu, ERGO HESTIA wypłaci Ubezpieczonemu świadczenie w wysokości **8.000 PLN**.
- 2. W przypadku śmierci Ubezpieczonego na skutek wystąpienia zawału serca/udaru mózgu, ERGO HESTIA wypłaci świadczenie w wysokości **8.000 PLN** osobie uprawnionej do otrzymania świadczenia,
- 3. Prawo do świadczenia ustalane jest na podstawie dokumentacji medycznej, a w przypadkach wątpliwych na podstawie badań medycznych zleconych przez ERGO HESTIA i przeprowadzonych przez lekarza wskazanego przez ERGO HESTIA. Koszt zleconych badań ponosi ERGO HESTIA.

## **IV. Świadczenie z tytułu zwrotu kosztów nabycia lub naprawy protez i środków pomocniczych dla Ubezpieczonego w następstwie nieszczęśliwego wypadku**

ERGO HESTIA zwraca Ubezpieczonemu nie pokryte z powszechnego ubezpieczenia zdrowotnego lub ubezpieczeń społecznych wydatki poniesione na naprawę lub nabycie protez i środków pomocniczych pod warunkiem, że naprawa lub nabycie zalecona została przez lekarza w związku z nieszczęśliwym wypadkiem objętym ochroną ubezpieczeniową. Zwrot następuje na podstawie kopii rachunków bądź faktur do wysokości **3.000 PLN**.

## **V. Świadczenie z operacji kosmetycznych Ubezpieczonego w następstwie nieszczęśliwego wypadku**

ERGO HESTIA zwraca Ubezpieczonemu nie pokryte z powszechnego ubezpieczenia zdrowotnego lub ubezpieczeń społecznych wydatki poniesione na operacje kosmetyczne mające na celu usunięcie oszpecenia wynikłego z nieszczęśliwego wypadku pod warunkiem, że powyższe zostało zalecone przez lekarza jako niezbędne w związku z nieszczęśliwym wypadkiem objętym ochroną ubezpieczeniową i miało miejsce na terytorium Rzeczpospolitej Polskiej. Zwrot następuje na podstawie kopii rachunków, bądź faktur do wysokości **3.000 PLN.**

#### **VI. Świadczenie z tytułu zwrotu kosztów rehabilitacji**

Z zachowaniem obowiązywania pozostałych niezmienionych niniejszymi zapisami postanowień Ogólnych warunków Ubezpieczenia Biznes & Podróż z dnia 01.01.2016r. (symbol PAT/OW071/1601) (zwane w skrócie OWU), w tym wyłączeń odpowiedzialności ubezpieczyciela tam zawartych, uzgadnia się, że §13 otrzymuje brzmienie:

ERGO HESTIA zwraca Ubezpieczonemu udokumentowane koszty rehabilitacji w wyspecjalizowanych placówkach medycznych do wysokości **5.000,00 PLN**, pod warunkiem że zostały one poniesione w okresie nie dłuższym niż 2 lata od daty wypadku**.**

#### **VII. Dzienne świadczenie szpitalne**

- 1. ERGO HESTIA wypłaci Ubezpieczonemu dzienne świadczenie szpitalne w przypadku trwającego co najmniej 72 godziny pobytu Ubezpieczonego w szpitalu na terytorium Rzeczypospolitej Polskiej w następstwie wypadku objętego ochroną ubezpieczeniową w wysokości **50,00 PLN** za każdy dzień pobytu w szpitalu.
- 2. Dzienne świadczenie szpitalne przysługuje również w przypadku zawału serca i udaru mózgu .
- 3. Dzienne świadczenie szpitalne przysługuje od pierwszego dnia pobytu w szpitalu, jednak nie dłużej niż za okres 30 dni.
- 4. Dzienne świadczenie szpitalne nie obejmuje pobytu Ubezpieczonego we wszelkiego rodzaju sanatoriach, szpitalach uzdrowiskowych, ośrodkach rehabilitacyjnych, domach opieki lub hospicjach.

## **UBEZPIECZENIE KOSZTÓW LECZENIA I NATYCHMIASTOWEJ POMOCY ASSISTANCE**

#### **IX. Koszty leczenia za granicą**

- 1. Zakresem ubezpieczenia są objęte koszty poniesione na:
- 1) badania i zabiegi ambulatoryjne oraz operacyjne,
- 2) dojazd lekarza z najbliższej placówki służby zdrowia do miejsca zakwaterowania Ubezpieczonego, w przypadku gdy wymaga tego jego stan zdrowia,
- 3) pobyt w placówce służby zdrowia,
- 4) leczenie stomatologiczne w przypadku ostrych stanów zapalnych i bólowych do wysokości 250 EUR dla wszystkich zachorowań wymagających udzielenia natychmiastowej pomocy lekarskiej, zaistniałych w rocznym okresie ubezpieczenia lub gdy było ono niezbędne wskutek nieszczęśliwego wypadku objętego ochroną ubezpieczeniową,
- 5) zakup lekarstw (z wyjątkiem witamin, środków wzmacniających, odżywek, maści i kremów upiększających) i środków opatrunkowych.
- 2. ERGO HESTIA pokryje, do kwoty **5.000,00 PLN,** która stanowi sumę ubezpieczenia kosztów leczenia **(IX)** i natychmiastowej pomocy assistance **(XIV),** udokumentowane koszty:
- 1) konsultacji lekarskich wraz z dojazdem lekarza z najbliższej placówki służby zdrowia, w przypadku gdy wymaga tego stan zdrowia Ubezpieczonego;
- 2) transportu Ubezpieczonego z miejsca nieszczęśliwego wypadku lub nagłego zachorowania do najbliższego szpitala lub placówki służby zdrowia, a także transportu z placówki medycznej do miejsca pobytu za granicą odpowiednim do stanu zdrowia środkiem transportu, do wysokości równowartości 100 euro;
- 3) transportu Ubezpieczonego do innej placówki medycznej, jeżeli placówka medyczna, w której Ubezpieczony jest leczony, nie zapewnia opieki medycznej dostosowanej do jego stanu zdrowia, zgodnie z pisemnym zaleceniem lekarza prowadzącego leczenie;
- 4) pobytu w szpitalu, tj. leczenia, zabiegów i operacji, których przeprowadzenia nie można było, ze względu na stan zdrowia, odłożyć do czasu powrotu do RP lub kraju rezydencji; Centrum Alarmowe dokonuje wyboru szpitala, który najlepiej odpowiada stanowi zdrowia Ubezpieczonego, organizuje dowóz do szpitala środkiem transportu sanitarnego, informuje szpital o warunkach płatności oraz pozostaje w ciągłym kontakcie ze szpitalem;
- 5) naprawy lub zakupu okularów, protez, protez stomatologicznych oraz środków pomocniczych, w przypadku gdy ich uszkodzenie związane było z nieszczęśliwym wypadkiem, przy czym pokrywane są przez ERGO HESTIĘ do wysokości nieprzekraczającej 10% sumy ubezpieczenia kosztów leczenia i natychmiastowej pomocy assistance;
- 6) wyżywienia i zakwaterowania Ubezpieczonego za granicą w celu rekonwalescencji, przez okres nie dłuższy niż 7 dni, maksymalnie do wysokości równowartości 100 euro za dzień, zgodnie z pisemnym zaleceniem lekarza prowadzącego leczenie, o ile koszty te zostaną zaakceptowane przez Centrum Alarmowe, w przypadku gdy transport Ubezpieczonego do RP lub kraju rezydencji nie może nastąpić bezpośrednio po zakończeniu pobytu w szpitalu.
- 7) jednej wizyty lekarskiej i ewentualnego niezbędnego transportu do placówki medycznej związanych z ciążą, do łącznej wysokości 100 euro;
- 8) poniesione na komorę dekompresyjną w uzasadnionych medycznie przypadkach.
- 3. Limity świadczeń, określone w postanowieniach ust. 2, obowiązują w stosunku do jednego Ubezpieczonego oraz w odniesieniu do wszystkich zdarzeń zaistniałych w rocznym okresie ubezpieczenia łącznie.

#### **X. Ubezpieczenie kosztów transportu i repatriacji**

- 1. Przedmiotem ubezpieczenia są niezbędne i udokumentowane koszty transportu i repatriacji poniesione przez Ubezpieczonego poza granicami Rzeczypospolitej Polskiej oraz kraju stałego pobytu, pod warunkiem istnienia odpowiedzialności Ubezpieczyciela z tytułu ubezpieczenia kosztów leczenia.
- 2. Zakresem ubezpieczenia objęte są koszty poniesione na:
	- 1) transport Ubezpieczonego z miejsca wypadku do najbliższej placówki służby zdrowia,
	- 2) transport Ubezpieczonego do innej placówki służby zdrowia za granicą, zgodnie z pisemnym zaleceniem lekarza prowadzącego leczenie,
	- 3) transport Ubezpieczonego do kraju, do placówki służby zdrowia lub miejsca zamieszkania, o ile wymaga tego jego stan zdrowia, z uwagi na konieczność kontynuowania leczenia szpitalnego bezpośrednio po powrocie do kraju lub z uwagi na medyczne przeciwwskazania do powrotu wcześniej zaplanowanym środkiem transportu; transport musi się odbyć zgodnie z pisemnym zaleceniem lekarza współpracującego z Centrum Alarmowym po uprzednich konsultacjach z lekarzem prowadzącym leczenie,
	- 4) transport Ubezpieczonego do miejsca, od którego podróż może być kontynuowana,
	- 5) zakwaterowanie (wraz z kosztami wyżywienia) w hotelu, w przypadku gdy transport Ubezpieczonego, o którym mowa w pkt 4), nie mógł nastąpić bezpośrednio po zakończeniu leczenia, a ich poniesienie zostało zaakceptowane przez Centrum Alarmowe.
- 3. Suma ubezpieczenia dla kosztów transportu i repatriacji wynosi **5.000,00 PLN** i odnosi się do jednego Ubezpieczonego oraz do wszystkich zdarzeń zaistniałych w rocznym okresie ubezpieczenia łącznie.

#### **XI. Koszty transportu zwłok**

- 1. W przypadku, gdy Ubezpieczony zmarł w trakcie podróży poza granicami Rzeczypospolitej Polskiej oraz kraju stałego pobytu, a śmierć nastąpiła w wyniku nieszczęśliwego wypadku lub nagłego zachorowania objętego ochroną ubezpieczeniową, ERGO HESTIA ponosi również koszty związane z kremacją lub pogrzebem Ubezpieczonego za granicą albo transportem zwłok Ubezpieczonego do kraju stałego pobytu.
- 2. Suma ubezpieczenia dla kosztów transportu zwłok wynosi **5.000,00 PLN** i odnosi się do jednego Ubezpieczonego oraz do wszystkich zdarzeń zaistniałych w rocznym okresie ubezpieczenia łącznie.

#### **XII. Świadczenie z tytułu zwrotu kosztów ratownictwa Ubezpieczonego**

- 1. ERGO HESTIA zwraca Ubezpieczonemu koszty poniesione na akcję ratowniczą lub poszukiwawczą, prowadzoną przez wyspecjalizowane służby ratownicze w celu ratowania życia lub zdrowia Ubezpieczonego na terenie całego świata (z włączeniem zdarzeń na terenie RP), z zastrzeżeniem ust. 2.
- 2. Zwrot kosztów akcji ratowniczej lub poszukiwawczej niezwiązanej z nieszczęśliwym wypadkiem lub udarem mózgu lub zawałem serca pokrywany jest przez ERGO HESTIA po potrąceniu 30% udziału własnego Ubezpieczonego w poniesionych kosztach.
- 3. Przez koszty ratownictwa rozumie się koszty poszukiwań przez wyspecjalizowane służby ratownictwa, udzielenie doraźnej pomocy medycznej na miejscu zdarzenia, transport z miejsca wypadku lub odnalezienia Ubezpieczonego do najbliższego punktu opieki medycznej przy użyciu specjalistycznych środków transportu.
- 4. Zwrot następuje na podstawie oryginałów rachunków bądź faktur do wysokości **5.000 EUR.**
- 5. Do wypłaty świadczenia przyjmowany jest kurs euro z dnia wypłaty odszkodowania.

#### **XIII. Ubezpieczenia bagażu**

- 1. Przedmiotem ubezpieczenia jest bagaż Ubezpieczonego w czasie podróży.
- 2. Z zastrzeżeniem postanowień §9 ochroną ubezpieczeniową objęty jest bagaż znajdujący się pod bezpośrednią opieką Ubezpieczonego oraz bagaż, który został:
	- 1) powierzony zawodowemu przewoźnikowi do przewozu na podstawie odpowiedniego dokumentu przewozowego,
	- 2) oddany za pokwitowaniem do przechowalni bagażu,
	- 3) pozostawiony w zamkniętym na zamek bagażniku pojazdu samochodowego albo zamkniętej na zamek przyczepie kempingowej lub kabinie jednostki pływającej, pod warunkiem że nie był on widoczny z zewnątrz,
	- 4) pozostawiony w zamkniętym na zamek pomieszczeniu w miejscu zakwaterowania Ubezpieczonego (z wyłączeniem namiotu).
- 3. Bagaż objęty jest ochroną ubezpieczeniową od szkód powstałych wskutek:
	- 1) wystąpienia ryzyka elementarnego,
	- 2) kradzieży z włamaniem,
	- 3) rozboju,
	- 4) wypadku lub katastrofy środka komunikacji lądowej, wodnej lub powietrznej,
	- 5) nagłego zachorowania lub nieszczęśliwego wypadku Ubezpieczonego, w wyniku którego utracił on w sposób nagły możliwość opiekowania się bagażem,
	- 6) zaginięcia lub uszkodzenia, w przypadku gdy bagaż znajdował się pod opieką zawodowego przewoźnika, któremu został powierzony do przewozu na podstawie odpowiedniego dokumentu przewozowego.
- 4. Ponadto bagaż jest objęty ochroną ubezpieczeniową od szkód powstałych wskutek akcji ratowniczej prowadzonej w związku ze zdarzeniami określonymi w ust. 3.
- 5. Suma ubezpieczenia dla ubezpieczenia bagażu wynosi **2.000,00 PLN** i odnosi się do jednego Ubezpieczonego oraz do wszystkich zdarzeń zaistniałych w rocznym okresie ubezpieczenia łącznie.

#### **XIV. Koszty związane z udzieleniem natychmiastowej pomocy assistance**

- 1. Przedmiotem ubezpieczenia są koszty związane z udzieleniem przez Ubezpieczyciela, za pośrednictwem Centrum Alarmowego natychmiastowej pomocy "assistance" w zakresie określonym w niniejszej umowie.
- 2. Zakresem ubezpieczenia objęte są następujące świadczenia Ubezpieczyciela:
	- 1) w razie nagłego zachorowania lub nieszczęśliwego wypadku Ubezpieczonego poza granicami Rzeczypospolitej Polskiej oraz kraju stałego pobytu Ubezpieczyciel:
		- a) na życzenie Ubezpieczonego powiadamia o zaistniałym zdarzeniu osoby bliskie,
		- b) nawiązuje za pośrednictwem lekarza pracującego na jego zlecenie kontakt z lekarzami sprawującymi opiekę medyczną, a w szczególności z lekarzem rodzinnym Ubezpieczonego i zapewnia przepływ informacji między tymi lekarzami,
		- c) gwarantuje placówce medycznej pokrycie kosztów leczenia Ubezpieczonego, do wysokości sumy ubezpieczenia określonej w umowie,
		- d) organizuje transport Ubezpieczonego do kraju, do placówki służby zdrowia lub miejsca zamieszkania, zgodnie z pisemnym zaleceniem lekarza prowadzącego leczenie,
		- e) organizuje i pokrywa koszty powrotu Ubezpieczonego do kraju po zakończeniu leczenia, w przypadku gdy Ubezpieczony nie może kontynuować podróży ani powrócić do kraju wcześniej zaplanowanym środkiem transportu,
- f) organizuje i pokrywa koszty zakwaterowania (wraz z kosztami wyżywienia) w hotelu, w przypadku gdy transport Ubezpieczonego, o którym mowa pkt e), nie mógł nastąpić bezpośrednio po zakończeniu leczenia,
- 2) w razie śmierci Ubezpieczonego, Ubezpieczyciel organizuje na życzenie osób bliskich transport zwłok do miejsca pogrzebu w kraju stałego pobytu Ubezpieczonego,
- 3) organizuje i pokrywa koszty wcześniejszego powrotu Ubezpieczonego do kraju, jeżeli nie mógł on nastąpić przy wykorzystaniu wcześniej zaplanowanego środka transportu w przypadku śmierci osoby bliskiej Ubezpieczonemu lub jej nagłego zachorowania wymagającego hospitalizacji, o ile zdarzenie to miało miejsce na terenie kraju zamieszkania,
- 4) w razie konieczności hospitalizacji Ubezpieczonego przez okres co najmniej 7 dni lub jego transportu do kraju w związku z nagłym zachorowaniem lub nieszczęśliwym wypadkiem doznanymi poza granicami Rzeczypospolitej Polskiej oraz kraju stałego pobytu organizuje i pokrywa koszty podróży osoby zastępującej w wykonywaniu obowiązków służbowych.
- 3. Ponadto w ramach kosztów udzielenia natychmiastowej pomocy "assistance" ERGO HESTIA:
	- 1) zapewnia Ubezpieczonemu pomoc w wyrobieniu dokumentów niezbędnych w czasie podróży, polegającą na udzieleniu niezbędnych informacji o działaniach, które należy podjąć, w przypadku gdy zostały mu one skradzione, zaginęły lub uległy zniszczeniu poza granicami Rzeczypospolitej Polskiej oraz kraju stałego pobytu,
	- 2) udziela Ubezpieczonemu niezbędnej pomocy finansowej w celu umożliwienia mu pokrycia, poza granicami Rzeczypospolitej Polskiej oraz kraju stałego pobytu, płatności związanych z podróżą Ubezpieczonego, w przypadku kradzieży, uszkodzenia lub zniszczenia posiadanych przez niego środków płatniczych,
	- 3) udziela Ubezpieczonemu zwrotnej pomocy finansowej na niezbędne usługi prawne, w przypadku gdy w czasie pobytu poza granicami Rzeczypospolitej Polskiej oraz kraju stałego pobytu wejdzie on w konflikt z prawem miejscowym, polegającą na:
		- a) udzieleniu pomocy finansowej w celu umożliwienia złożenia kaucji dla zwolnienia Ubezpieczonego, wyznaczonej przez odpowiednie władze kraju miejsca pobytu; pomoc ta jest wyłączona z zakresu ochrony ubezpieczeniowej w przypadku zatrzymania lub tymczasowego aresztowania Ubezpieczonego z powodu handlu narkotykami lub innymi środkami odurzającymi, udziału Ubezpieczonego w działaniach o charakterze politycznym oraz gdy kaucja wymagana jest dla zabezpieczenia należności celnych lub administracyjnych,
		- b) pokryciu kosztów zastępstwa procesowego w postępowaniu karnym lub karno-administracyjnym przed organami wymiaru sprawiedliwości albo innymi odpowiednimi organami kraju miejsca pobytu; świadczenie to jest wyłączone z zakresu ubezpieczenia, gdy zdarzenie objęte ochroną ubezpieczeniową pozostaje w związku z pracą wykonywaną przez Ubezpieczonego lub prowadzoną przez niego działalnością gospodarczą albo jest związane z posiadaniem lub prowadzeniem przez Ubezpieczonego pojazdu samochodowego.
- 4. Pomoc finansowa, o której mowa w pkt. 3 ust. 3 pkt 2) i 3), jest udzielana w granicach sum gwarancyjnych, określonych w umowie.
- 5. Pomoc finansowa jest udzielana pod warunkiem złożenia przez Ubezpieczonego pisemnego oświadczenia, w którym się zobowiąże do zwrotu przekazanej mu kwoty.
- 6. Termin zwrotu kwoty udzielonej pomocy finansowej wynosi 30 dni od daty jej przekazania Ubezpieczonemu.
- 7. Koszty udzielenia natychmiastowej pomocy "assistance" Ubezpieczyciel pokrywa pod warunkiem istnienia jego odpowiedzialności z tytułu ubezpieczenia kosztów leczenia lub kosztów transportu i repatriacji.

#### <span id="page-15-0"></span>**§ 13. Wypłata świadczenia**

- 1. ERGO HESTIA w terminie 7 dni od daty otrzymania zawiadomienia o zajściu zdarzenia ubezpieczeniowego poinformuje pisemnie lub drogą elektroniczną Ubezpieczonego lub osobę występującą z roszczeniem o nadanym numerze szkody oraz o tym, jakie dokumenty niezbędne są do ustalenia prawa do świadczenia oraz jego wysokości.
- 2. ERGO HESTIA zobowiązana jest do wypłaty świadczenia w terminie 30 dni od daty otrzymania zawiadomienia o wypadku, do którego doszło w czasie ochrony ubezpieczeniowej.
- 3. Gdyby wyjaśnienie okoliczności koniecznych do ustalenia prawa do świadczenia lub jego wysokości okazało się niemożliwe w terminie, o którym mowa w ust. 2, ERGO HESTIA wypłaci świadczenie w terminie 14 dni licząc od dnia, w którym przy dołożeniu należytej staranności wyjaśnienie tych okoliczności było możliwe.
- 4. Jeżeli wypłata świadczenia nie jest możliwa w terminach określonych w powyższych ustępach niniejszego paragrafu, ERGO HESTIA zawiadomi o tym pisemnie osobę zgłaszającą roszczenie lub Ubezpieczonego – w przypadku zdarzeń innych niż śmierć w następstwie nieszczęśliwego wypadku, jeżeli nie jest on osobą zgłaszającą roszczenie, podając przyczyny późniejszego terminu spełnienia świadczenia.
- 5. Jeżeli świadczenie nie przysługuje lub przysługuje w innej wysokości, niż określona w zgłoszonym roszczeniu, ERGO HESTIA poinformuje o tym pisemnie osobę występującą z roszczeniem oraz Ubezpieczonego – w przypadku zdarzeń innych niż śmierć w następstwie nieszczęśliwego wypadku, jeżeli nie jest on osobą zgłaszającą roszczenie, wskazując na okoliczności oraz podstawę prawną uzasadniającą całkowitą bądź częściową odmowę wypłaty świadczenia. Informacja ta zawiera pouczenie o możliwości dochodzenia roszczeń na drodze sądowej.
- 6. Odszkodowanie z tytułu kosztów leczenia i assistance wypłaca się na terytorium RP w złotych, według średniego kursu, zgodnie z ostatnią tabelą kursów NBP ogłoszoną w dniu zdarzenia, Ubezpieczonemu lub Uprawnionemu, z wyjątkiem kosztów zwracanych bezpośrednio za granicą wykonawcom usług oraz świadczeń pieniężnych objętych usługami assistance lub kosztów leczenia.

#### <span id="page-16-0"></span>**§ 14. Reklamacje, skargi i zażalenia**

- 1. Reklamacja, w tym skarga i zażalenie, to wystąpienie osoby fizycznej, skierowane do ERGO HESTIA zawierające zastrzeżenia dotyczące usług świadczonych przez ERGO HESTIA. Inne podmioty niż osoby fizyczne mogą wnosić skargi i zażalenia zgodnie z ust. 2.
- 2. Reklamacja może być złożona ERGO HESTIA w następujący sposób:
	- 1) w formie pisemnej drogą pocztową na adres siedziby ERGO HESTIA: STU ERGO Hestia SA ul. Hestii 1, 81-731 Sopot
	- 2) w formie elektronicznej na adres e-mail: [szkodybroker@ergohestia.pl](mailto:szkodybroker@ergohestia.pl)
	- 3) poprzez formularz na stronie www.ergohestia.pl
	- 4) ustnie telefonicznie pod nr telefonu 801 107 107 lub 58 555 5 555 (koszt połączenia zgodnie z taryfą operatora) albo osobiście podczas wizyty w jednostce ERGO HESTIA.
- 3. Reklamację wnosi się do Zarządu ERGO HESTIA. Reklamacja może być złożona w każdej jednostce ERGO HESTIA obsługującej klientów.
- 4. Odpowiedź ERGO HESTIA na reklamację zostanie udzielona w formie pisemnej albo pocztą elektroniczną, jeżeli osoba składająca reklamację złoży wniosek o udzielnie odpowiedzi w tej formie. Dodatkowo na wniosek osoby składającej reklamację ERGO HESTIA potwierdza pisemnie lub w inny uzgodniony sposób fakt jej złożenia.
- 5. W przypadku gdy ERGO HESTIA nie posiada danych kontaktowych osoby składającej reklamację, przy składaniu reklamacji, należy podać następujące dane: imię, nazwisko, adres do korespondencji, adres e-mail (w przypadku wyboru takiej formy kontaktu).
- 6. Odpowiedzi na reklamację ERGO HESTIA udziela bez zbędnej zwłoki, nie później niż w terminie 30 dni od dnia otrzymania reklamacji.
- 7. W szczególnie skomplikowanych przypadkach, uniemożliwiających rozpatrzenie reklamacji i udzielenie odpowiedzi w terminie 30 dni, ERGO HESTIA w tym terminie poinformuje osobę składającą reklamację o przyczynie niemożności rozpatrzenia reklamacji. W takim przypadku odpowiedź na reklamację zostanie udzielona nie później niż w terminie 60 dni od dnia jej otrzymania.
- 8. Spory wynikające z Umowy ubezpieczenia pomiędzy Ubezpieczającym, Ubezpieczonym lub innym uprawnionym z umowy ubezpieczenia, będącym osobą fizyczną, a Ubezpieczycielem mogą być rozpoznane w drodze pozasądowego postępowania przed Rzecznikiem Finansowym - Al. Jerozolimskie 87, 02-001 Warszawa, www.rf.gov.pl. który jest podmiotem uprawnionym do prowadzenia pozasądowych postępowań w świetle przepisów Ustawy z dnia 5 sierpnia 2015 r. o rozpatrywaniu reklamacji przez podmioty rynku finansowego i o Rzeczniku Finansowym.
- 9. Osoba składająca reklamację, która nie zgadza się ze stanowiskiem ERGO HESTIA, może również wystąpić do sądu powszechnego z powództwem przeciwko ERGO HESTIA według właściwości określonej w § 15.
- 10. Klient będący konsumentem ma także możliwość zwrócenia się o pomoc do właściwego miejscowo Powiatowego (Miejskiego) Rzecznika Konsumentów.
- 11. Do skarg i zażaleń wnoszonych przez inne podmioty niż osoby fizyczne mają odpowiednie zastosowanie postanowienia ust. 2-8 oraz ust. 10-11, z zastrzeżeniem, że w szczególnie skomplikowanych przypadkach, uniemożliwiających rozpatrzenie skargi lub zażalenia, i udzielenie odpowiedzi w terminie 30 dni, ERGO HESTIA w tym terminie poinformuje osobę składającą skargę lub zażalenie o przyczynie niemożności ich rozpatrzenia, i w takim przypadku odpowiedź na skargę lub zażalenie zostanie udzielona nie później niż w terminie 90 dni od dnia jej otrzymania.
- 12. ERGO HESTIA podlega nadzorowi Komisji Nadzoru Finansowego.

#### <span id="page-17-0"></span>**§ 15. Właściwość prawa i sądu**

- 1. W sprawach nieuregulowanych w niniejszej umowie mają zastosowanie odpowiednie przepisy Kodeksu Cywilnego oraz Ustawy o działalności ubezpieczeniowej.
- 2. Powództwo o roszczenia wynikające z zawartej umowy można wytoczyć albo według przepisów o właściwości ogólnej albo przed sąd właściwy dla miejsca zamieszkania lub siedziby PTTK, Ubezpieczonego lub osoby uprawnionej.
- 3. Powództwo o roszczenie wynikające z Umowy można wytoczyć według przepisów o właściwości ogólnej albo przed sąd właściwy dla miejsca zamieszkania spadkobiercy Ubezpieczonego lub spadkobiercy osoby uprawnionej z Umowy.

#### <span id="page-17-1"></span>**§ 16. Postanowienia końcowe**

(..) W zakresie nieuregulowanym niniejszą umową mają zastosowanie Ogólne Warunki Ubezpieczenia Biznes & Podróż z dnia 01.01.2016r. (symbol PAT/OW071/1601). (…).

#### **Załączniki stanowiące integralną część Umowy:**

Załącznik nr 1. Formularz zgłoszenia szkody NNW i KL Załącznik nr 2. Formularz rozliczenia liczby ubezpieczonych Załącznik nr 3. Formularz wyznaczenia osoby uposażonej

**w imieniu ERGO HESTIA: w imieniu PTTK:**